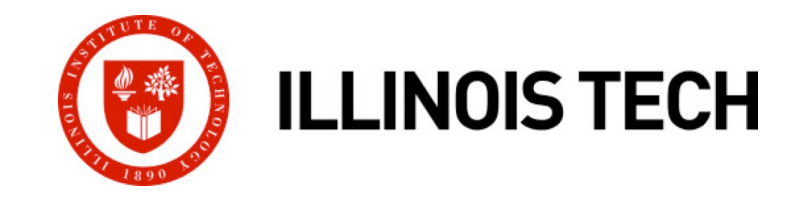

#### **Virtual Memory: Systems**

CS351: Systems Programming Day 20: Nov. 01, 2022

**Instructor:**

Nik Sultana

Slides adapted from Bryant and O'Hallaron

#### **Next time: recorded lecture**

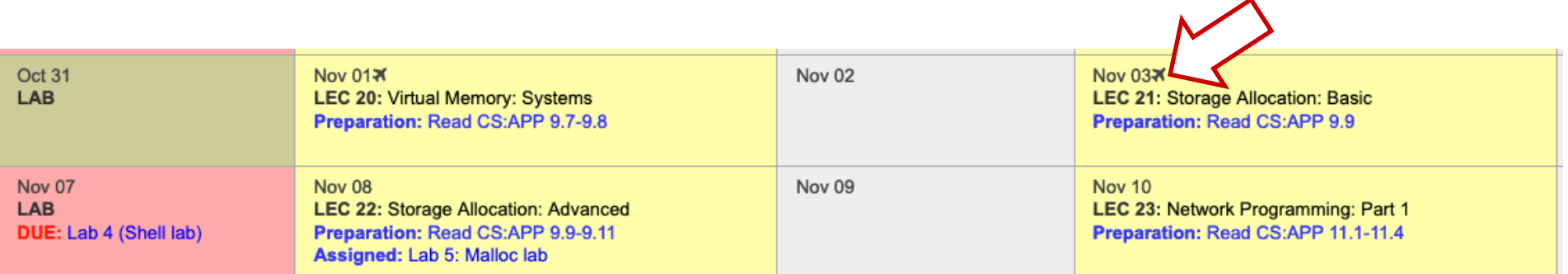

#### ¢ LEC 20 **and** LEC 21 **will be pre-recorded and circulated on Blackboard.**

- **Do not come to SB104 those days** there will not be an in-person lecture.
- My away-at-a-conference days are marked on the course calendar.

## **Today**

#### **E** Simple memory system example

- Case study: Core i7/Linux memory system
- Memory mapping

### **Review of Symbols**

#### ¢ **Basic Parameters**

- **N = 2<sup>n</sup>:** Number of addresses in virtual address space
- **M** = 2<sup>m</sup> : Number of addresses in physical address space
- $\blacksquare$  **P** =  $2^p$  : Page size (bytes)

#### ■ Components of the virtual address (VA)

- § **TLBI**: TLB index
- § **TLBT**: TLB tag
- VPO: Virtual page offset
- VPN: Virtual page number

#### ¢ **Components of the physical address (PA)**

- § **PPO**: Physical page offset (same as VPO)
- **PPN:** Physical page number
- § **CO**: Byte offset within cache line
- § **CI:** Cache index
- § **CT**: Cache tag

## **Simple Memory System Example**

#### ¢ **Addressing**

- 14-bit virtual addresses
- 12-bit physical address
- Page size =  $64$  bytes

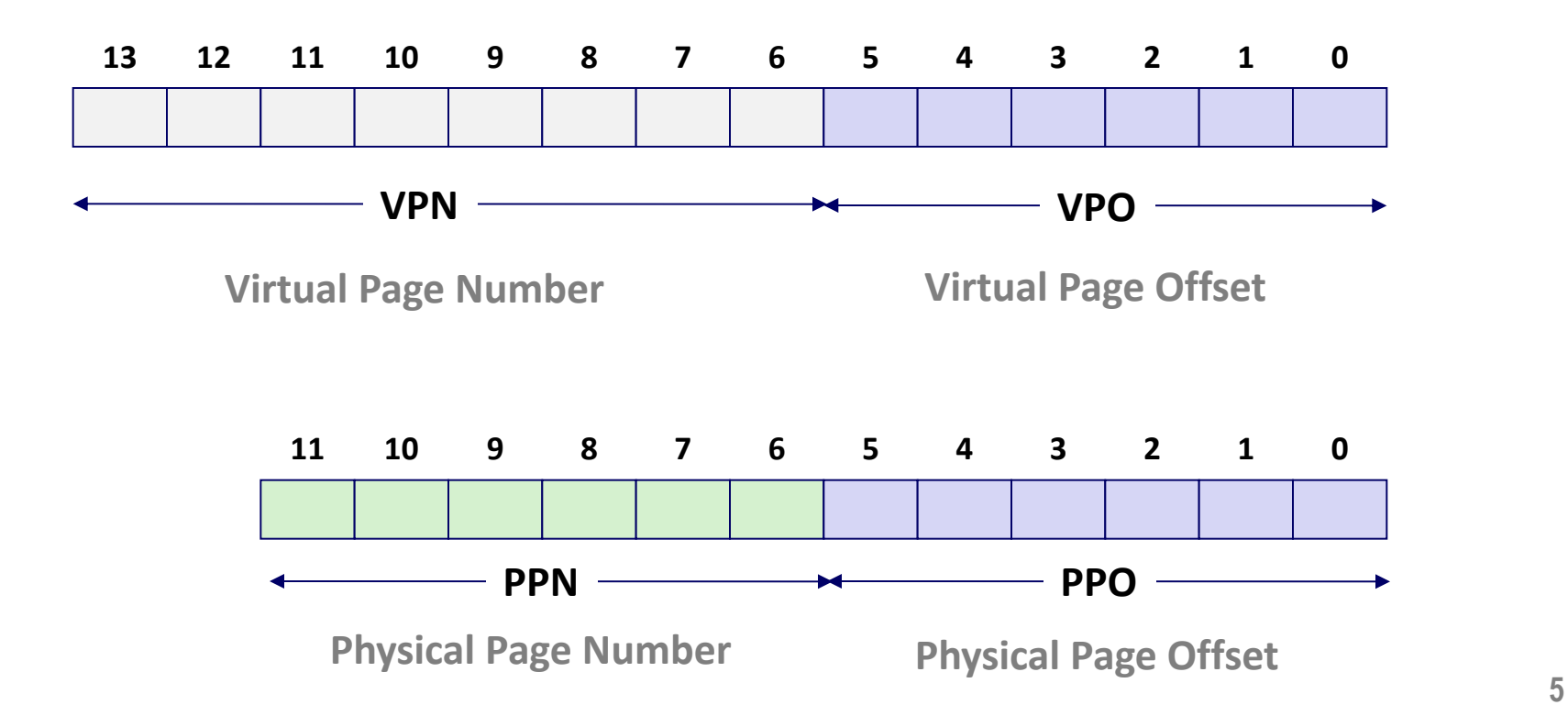

## **1. Simple Memory System TLB**

- ¢ **16 entries**
- ¢ **4-way associative**

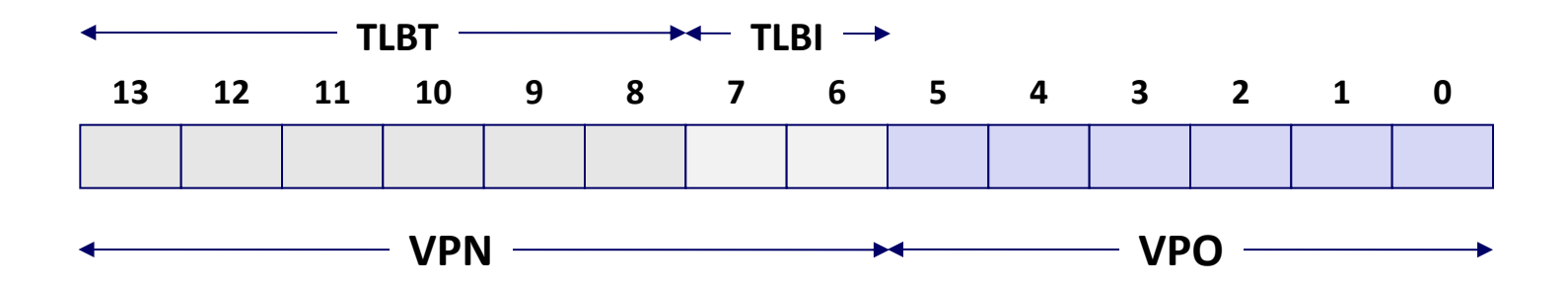

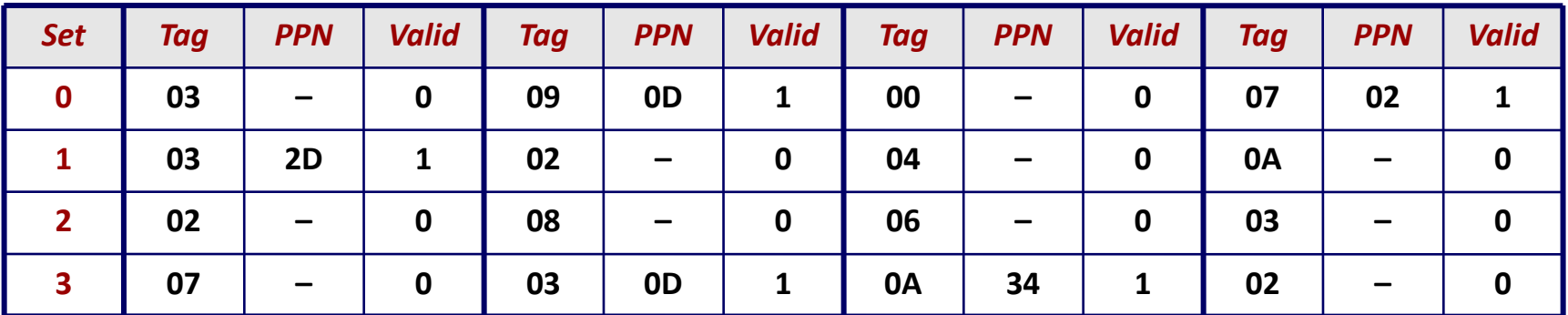

## **2. Simple Memory System Page Table**

Only show first 16 entries (out of 256)

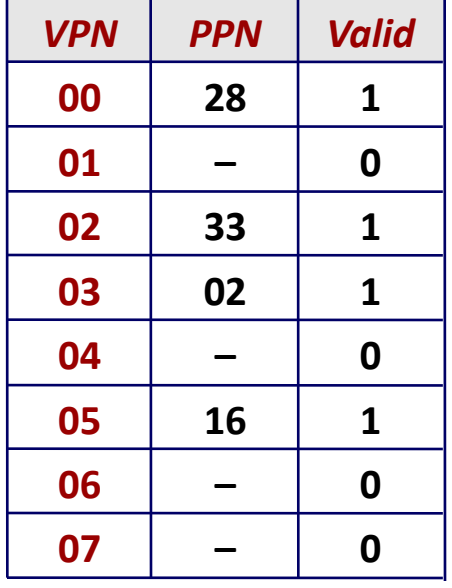

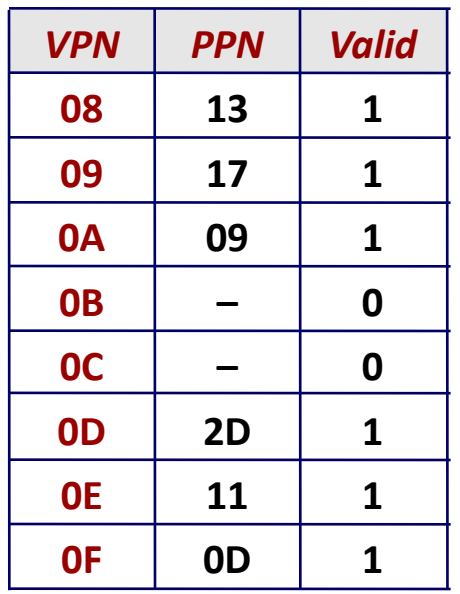

## **3. Simple Memory System Cache**

- 16 lines, 4-byte block size
- ¢ **Physically addressed**
- Direct mapped

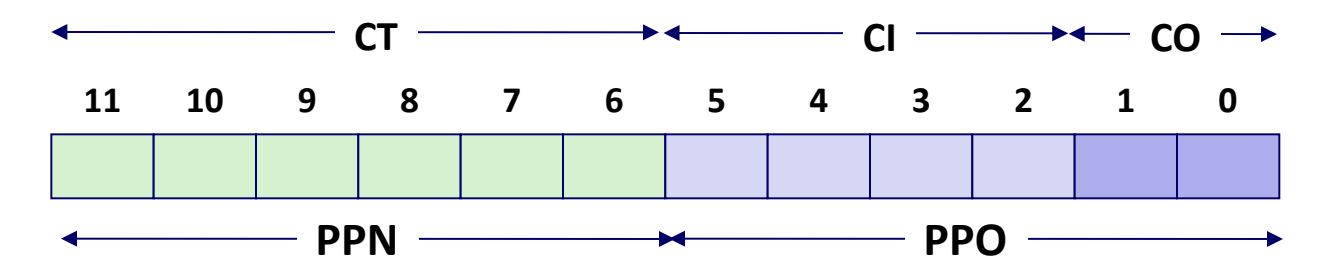

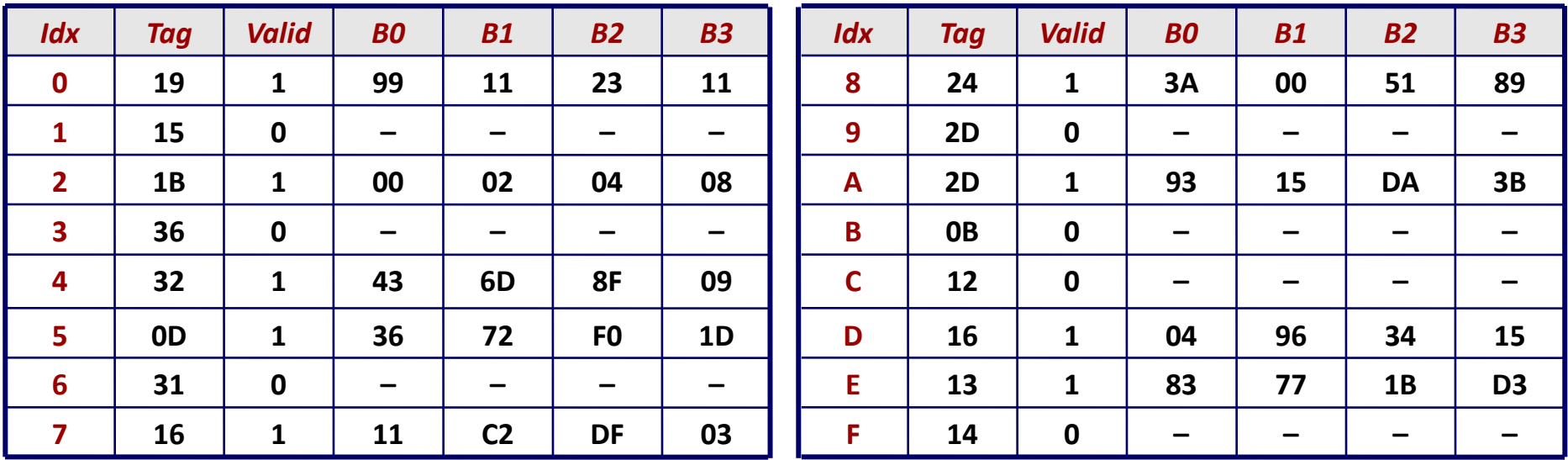

#### **Address Translation Example #1**

#### **Virtual Address: 0x03D4**

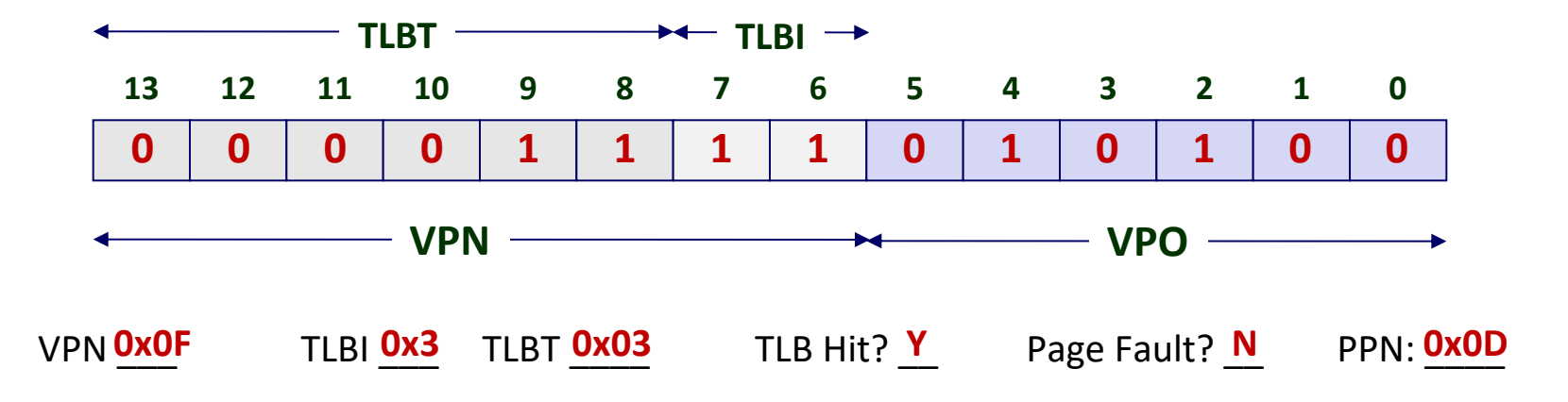

#### **Physical Address**

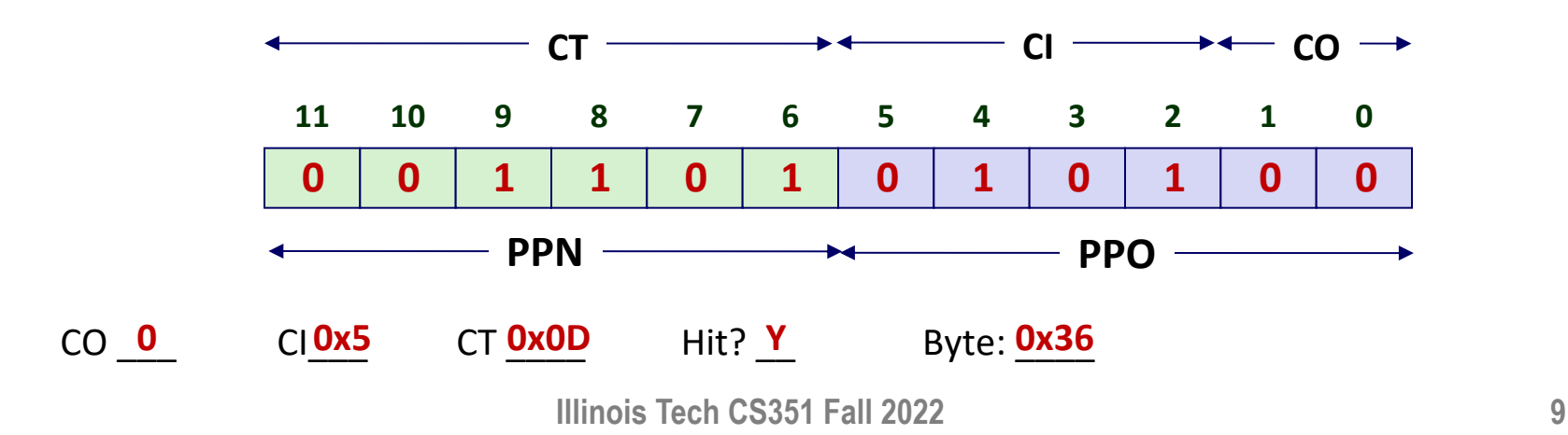

### **Address Translation Example #2**

**Virtual Address: 0x0020**

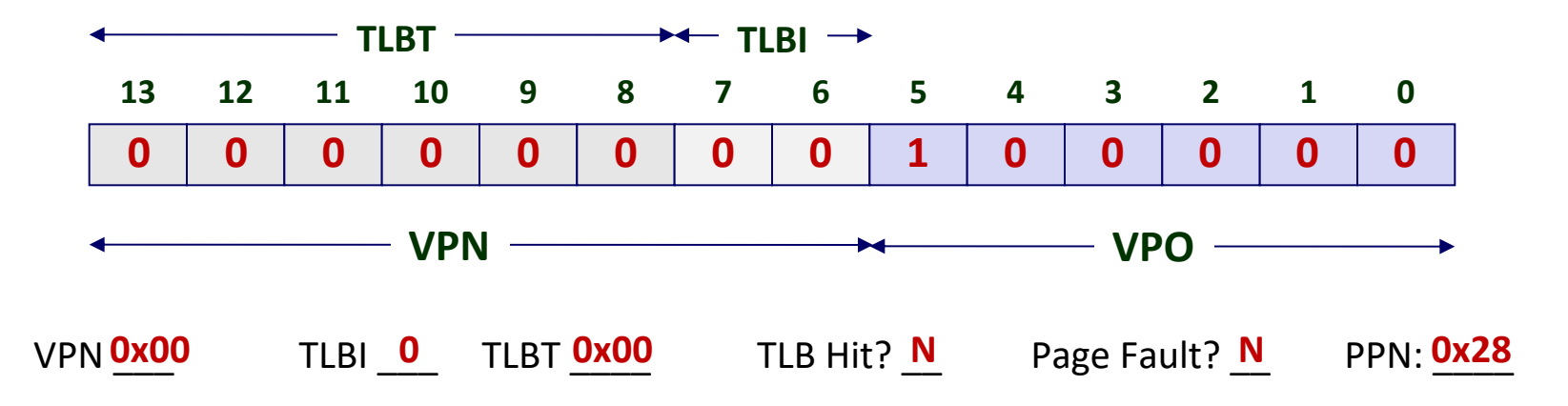

#### **Physical Address**

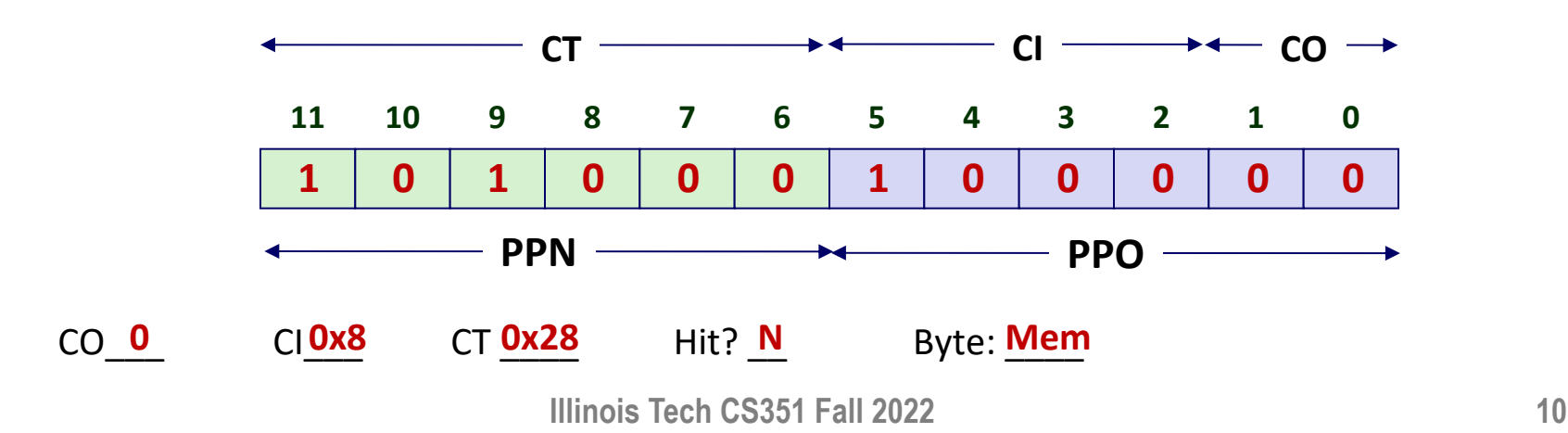

### **Address Translation Example #3**

**Virtual Address: 0x0020**

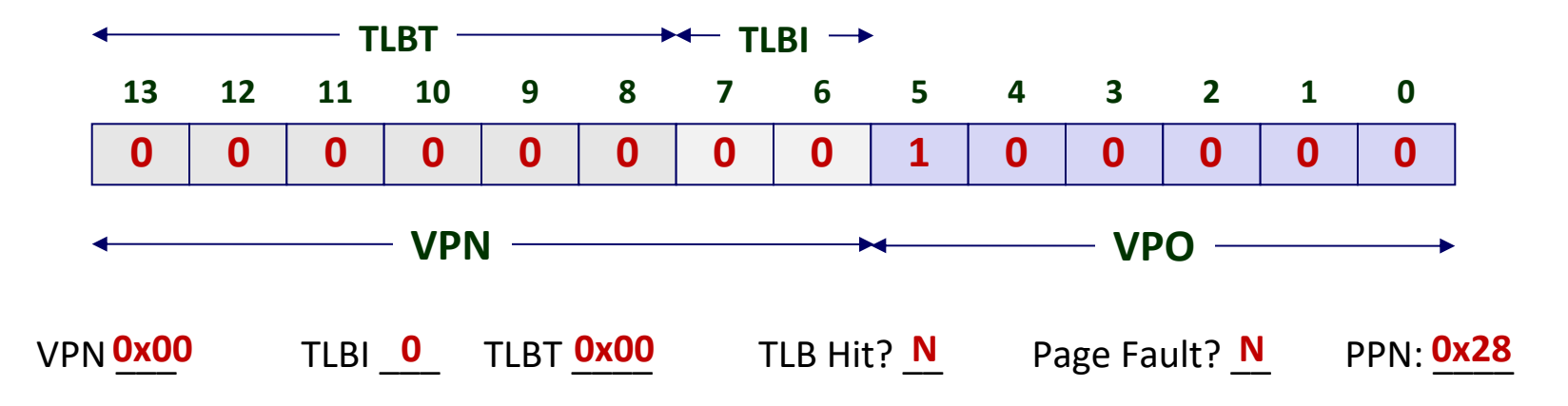

#### **Physical Address**

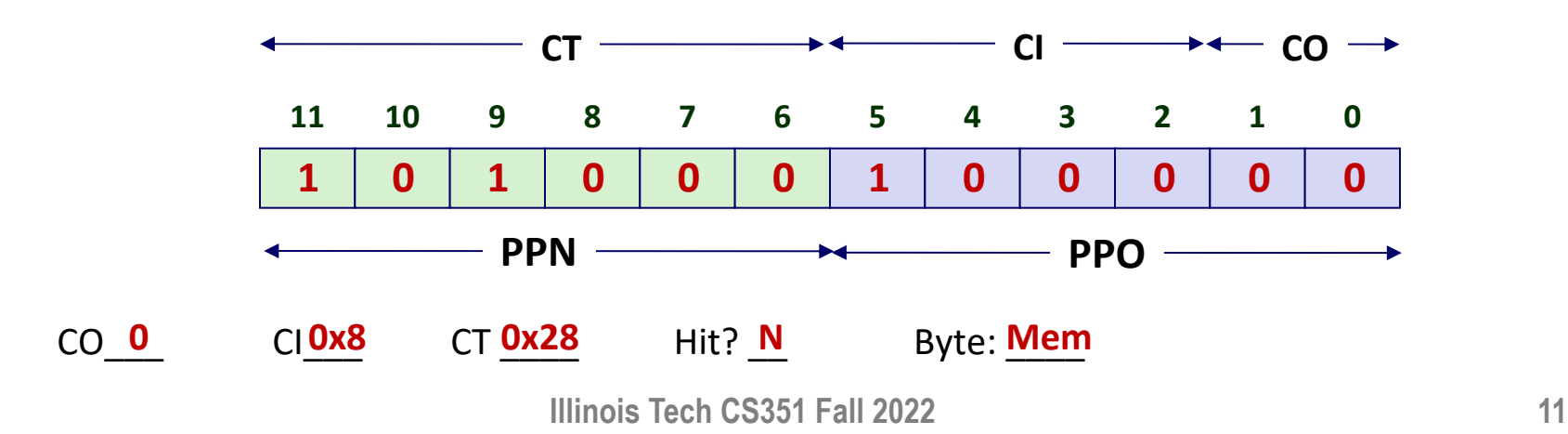

## **Today**

- **EXTERG** Simple memory system example
- Case study: Core i7/Linux memory system
- Memory mapping

### **Intel Core i7 Memory System**

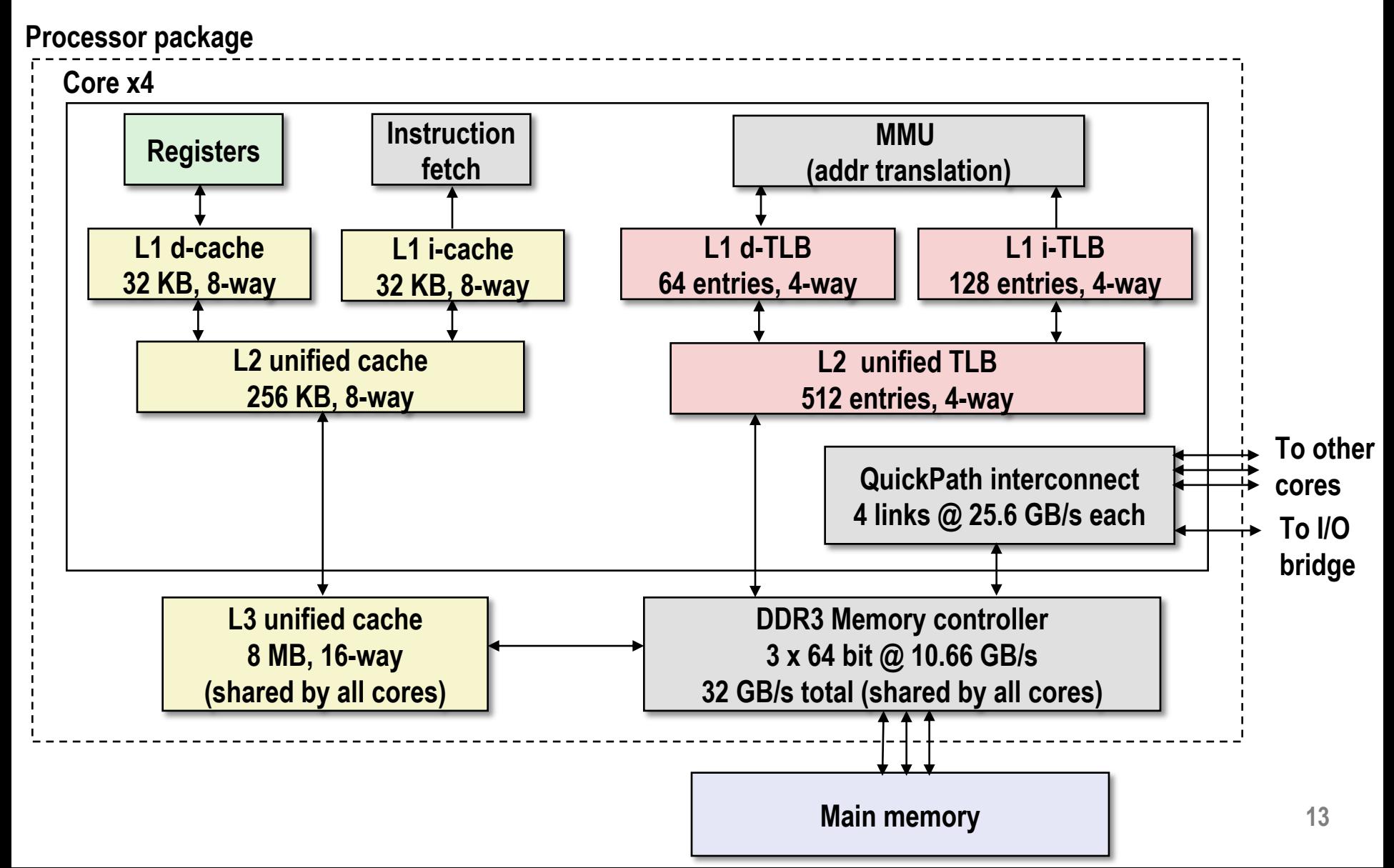

### **Review of Symbols**

#### ¢ **Basic Parameters**

- **N = 2<sup>n</sup>:** Number of addresses in virtual address space
- **M** = 2<sup>m</sup> : Number of addresses in physical address space
- $\blacksquare$  **P** =  $2^p$  : Page size (bytes)

#### ■ Components of the virtual address (VA)

- § **TLBI**: TLB index
- § **TLBT**: TLB tag
- VPO: Virtual page offset
- VPN: Virtual page number

#### ¢ **Components of the physical address (PA)**

- § **PPO**: Physical page offset (same as VPO)
- **PPN:** Physical page number
- § **CO**: Byte offset within cache line
- § **CI:** Cache index
- § **CT**: Cache tag

### **End-to-end Core i7 Address Translation**

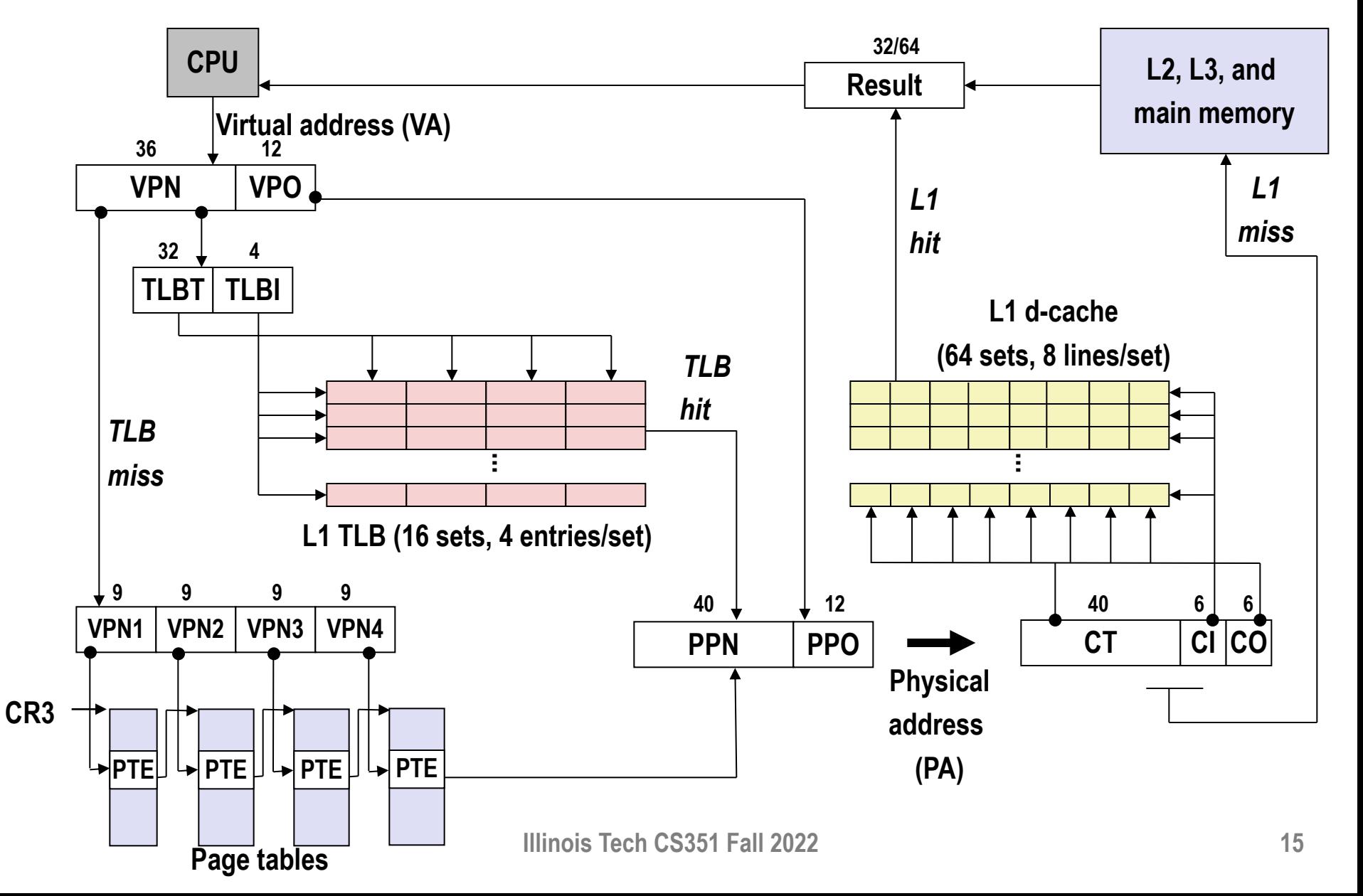

## **Core i7 Level 1-3 Page Table Entries**

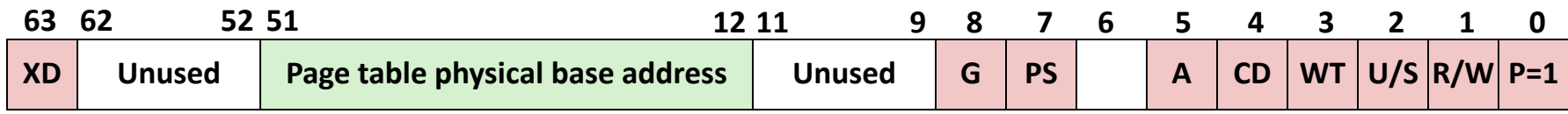

**Available for OS (page table location on disk) P=0**

#### **Each entry references a 4K child page table. Significant fields:**

- **P:** Child page table present in physical memory (1) or not (0).
- **R/W:** Read-only or read-write access access permission for all reachable pages.
- **U/S:** user or supervisor (kernel) mode access permission for all reachable pages.
- **WT:** Write-through or write-back cache policy for the child page table.
- **A:** Reference bit (set by MMU on reads and writes, cleared by software).
- **PS:** Page size either 4 KB or 4 MB (defined for Level 1 PTEs only).
- **Page table physical base address:** 40 most significant bits of physical page table address (forces page tables to be 4KB aligned)
- **XD:** Disable or enable instruction fetches from all pages reachable from this PTE.

### **Core i7 Level 4 Page Table Entries**

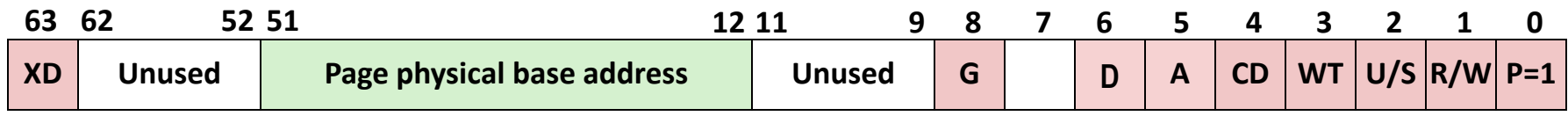

**Available for OS (page location on disk) P=0**

#### **Each entry references a 4K child page. Significant fields:**

- **P:** Child page is present in memory (1) or not (0)
- **R/W:** Read-only or read-write access permission for child page
- **U/S:** User or supervisor mode access
- **WT:** Write-through or write-back cache policy for this page
- **A:** Reference bit (set by MMU on reads and writes, cleared by software)
- **D:** Dirty bit (set by MMU on writes, cleared by software)
- **Page physical base address:** 40 most significant bits of physical page address (forces pages to be 4KB aligned)
- **XD:** Disable or enable instruction fetches from this page.

#### **Core i7 Page Table Translation**

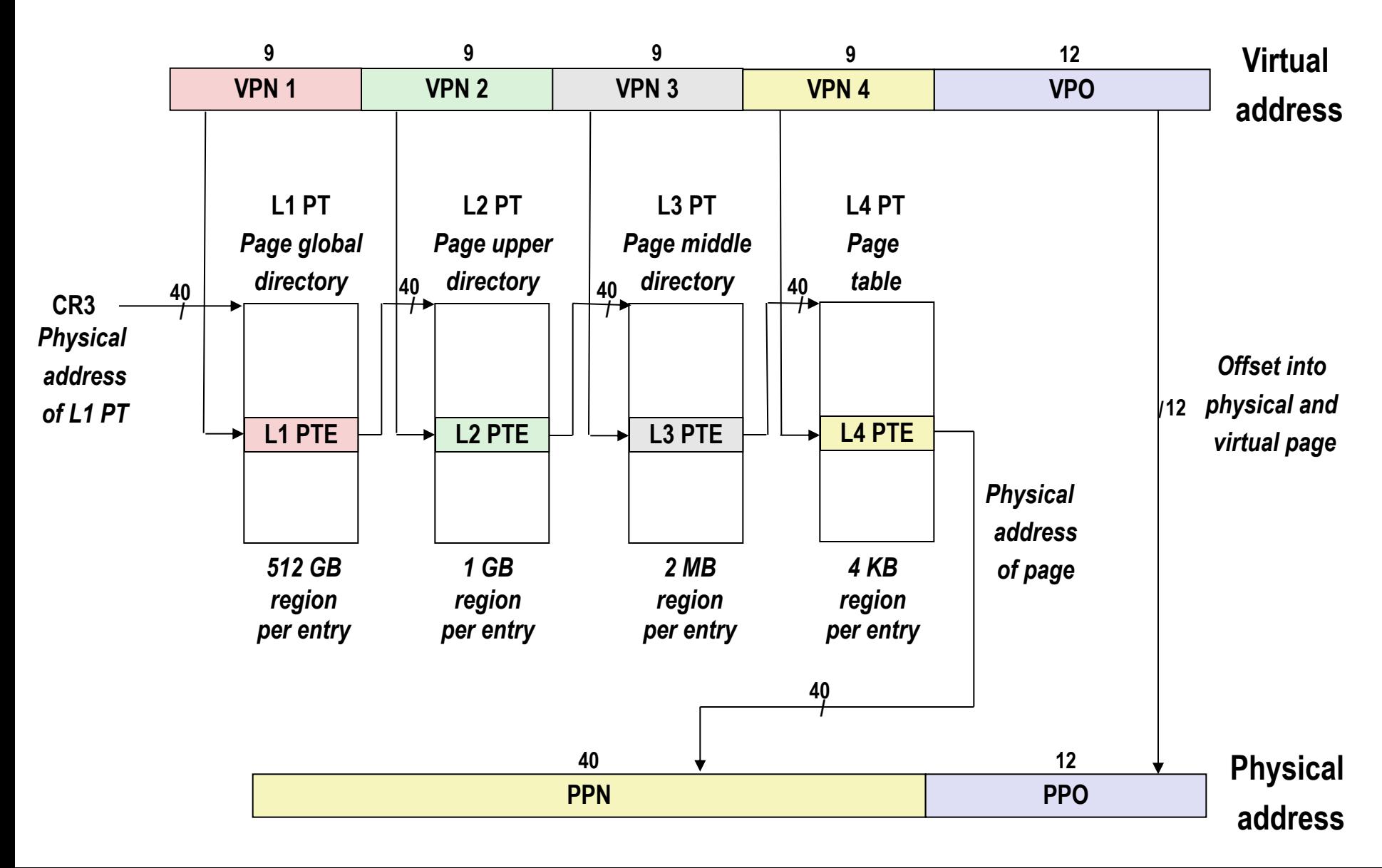

### **Cute Trick for Speeding Up L1 Access**

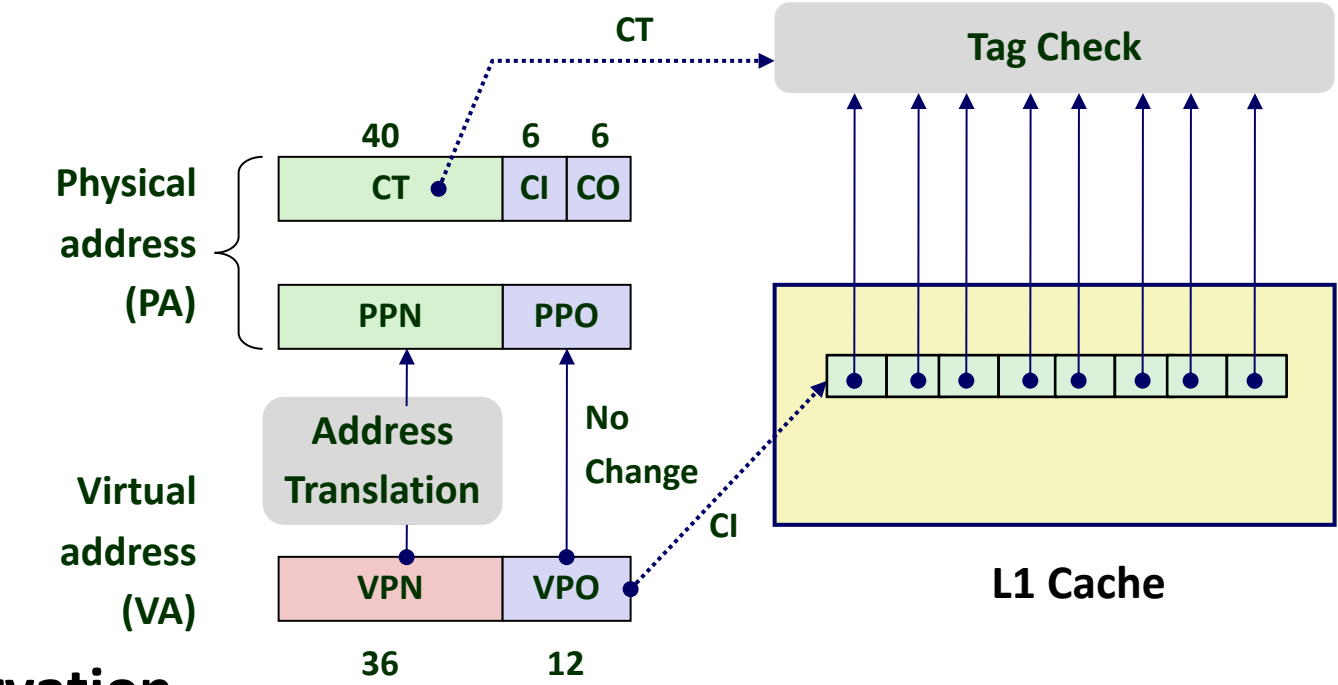

#### ¢ **Observation**

- § Bits that determine CI identical in virtual and physical address
- § Can index into cache while address translation taking place
- § Generally we hit in TLB, so PPN bits (CT bits) available next
- § "Virtually indexed, physically tagged"
- § Cache carefully sized to make this possible

#### **Virtual Address Space of a Linux Process**

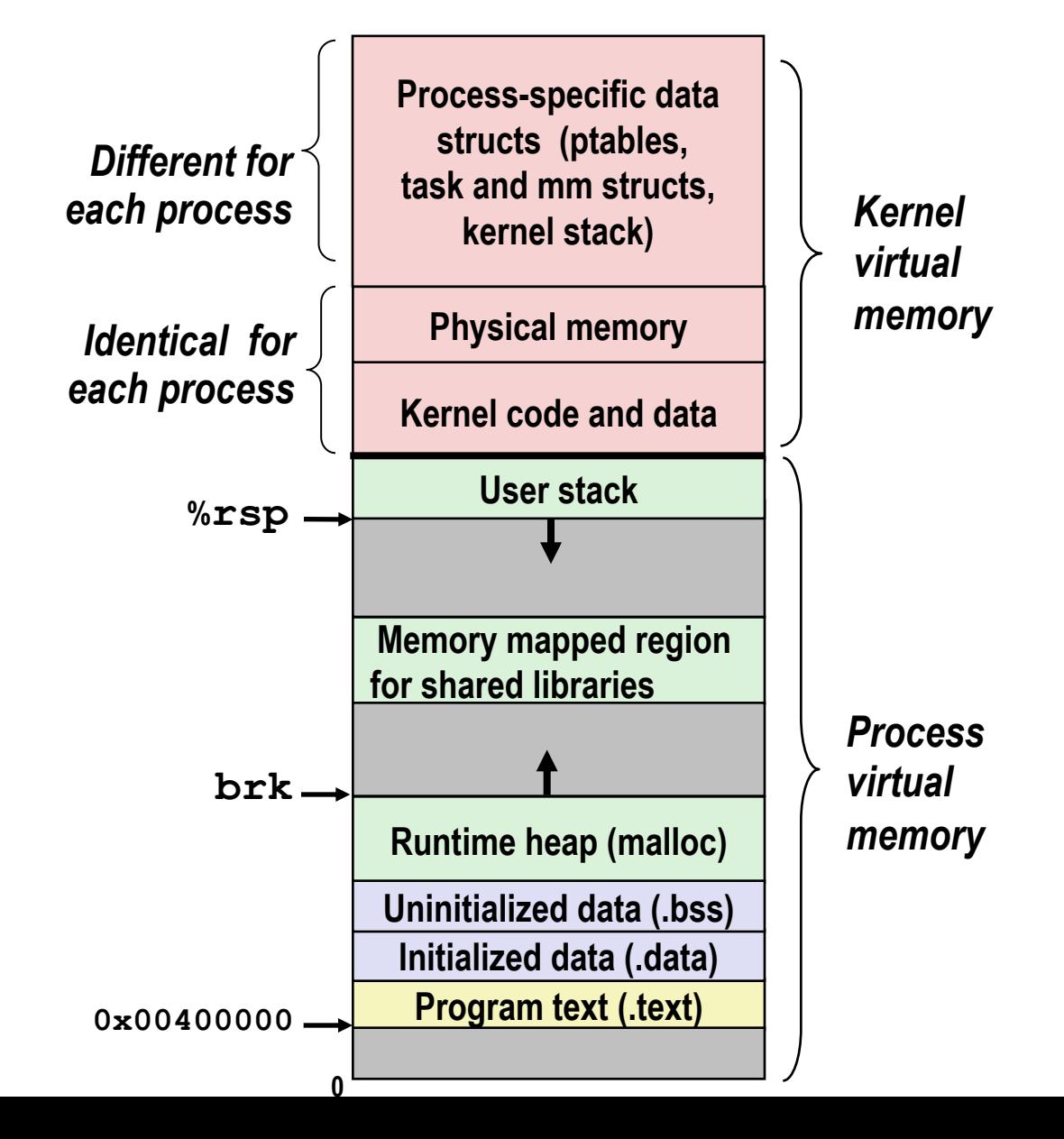

**20**

# **Linux Organizes VM as Collection of "Areas"**

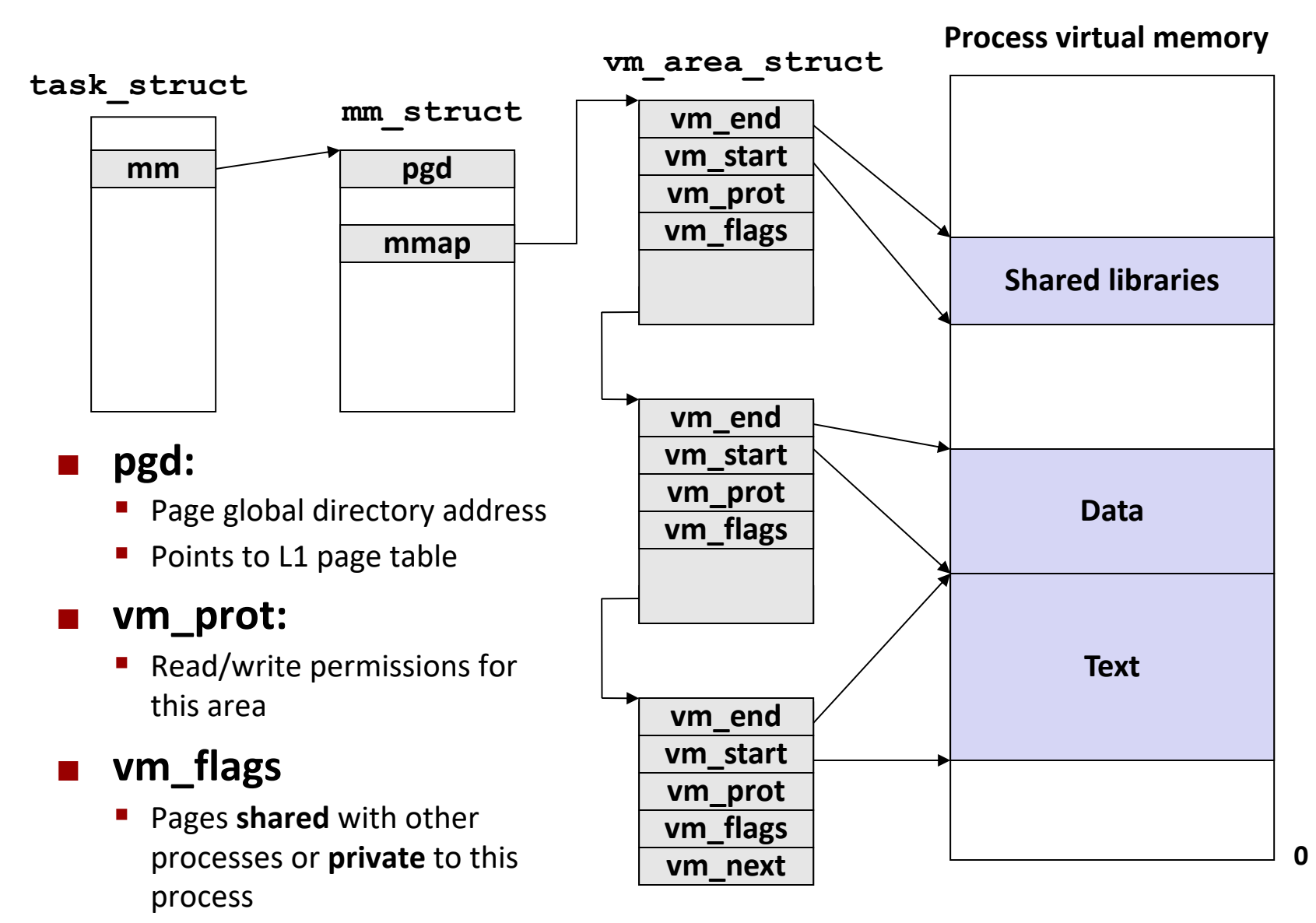

## **Linux Page Fault Handling**

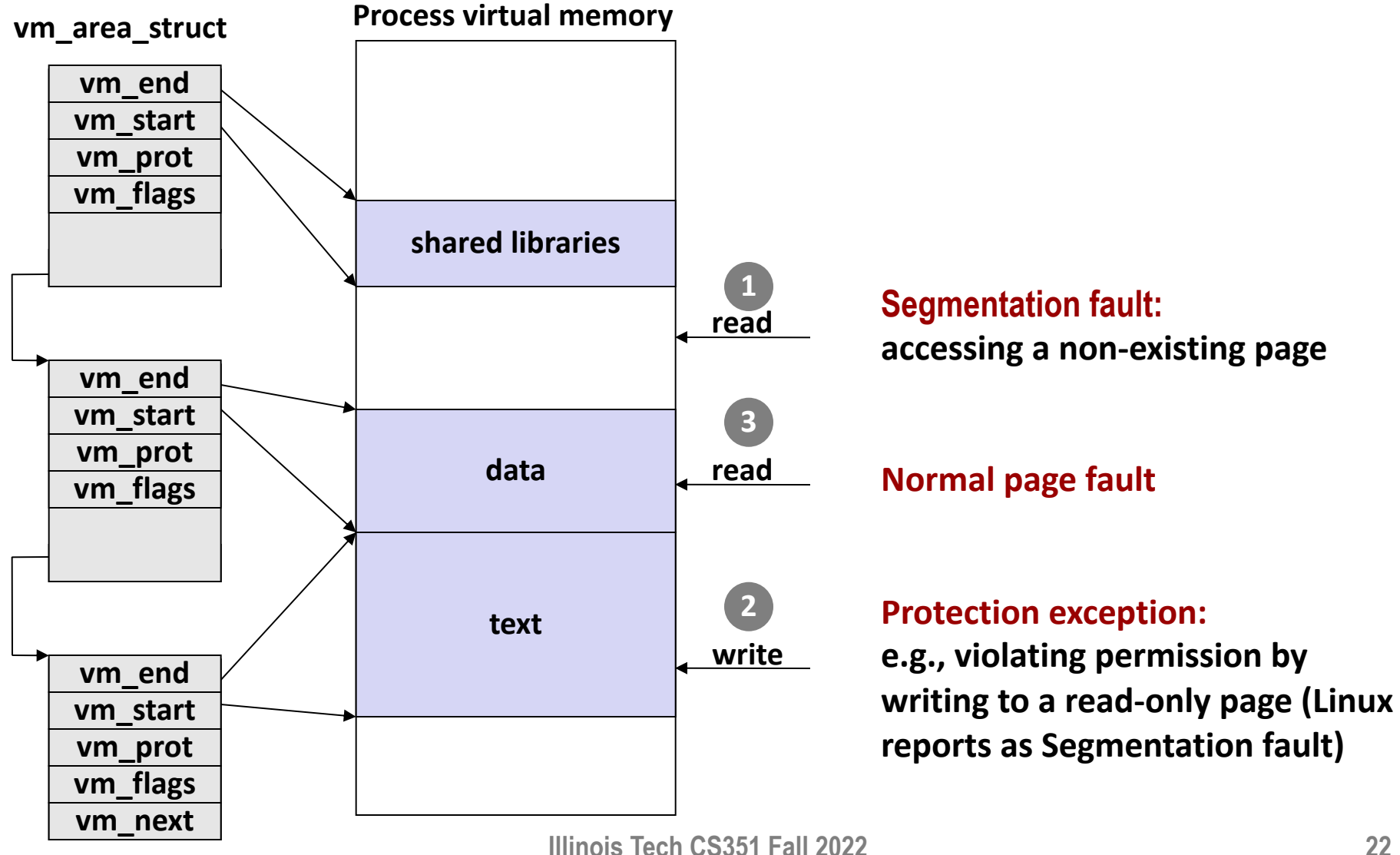

## **Today**

- **E** Simple memory system example
- Case study: Core i7/Linux memory system
- Memory mapping

### **Memory Mapping**

¢ **VM areas initialized by associating them with disk objects.**

§ Process is known as *memory mapping.* 

#### ■ Area can be *backed by* (i.e., get its initial values from) :

- **Regular file** on disk (e.g., an executable object file)
	- Initial page bytes come from a section of a file
- **E** *Anonymous file* (e.g., nothing)
	- § First fault will allocate a physical page full of 0's (*demand-zero page*)
	- § Once the page is written to (*dirtied*), it is like any other page

¢ **Dirty pages are copied back and forth between memory and a special** *swap file***.**

### **Sharing Revisited: Shared Objects**

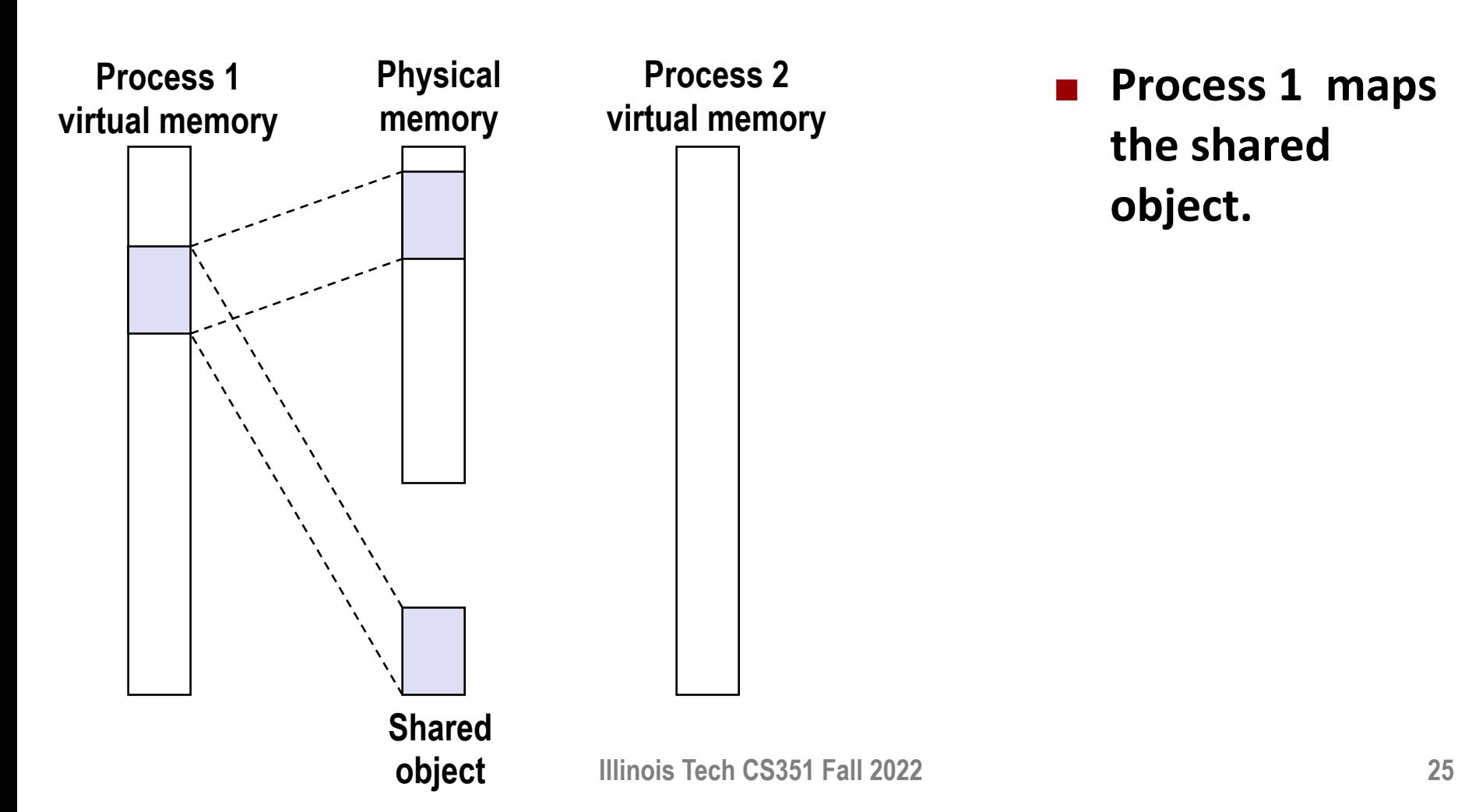

■ Process 1 maps **the shared object.** 

### **Sharing Revisited: Shared Objects**

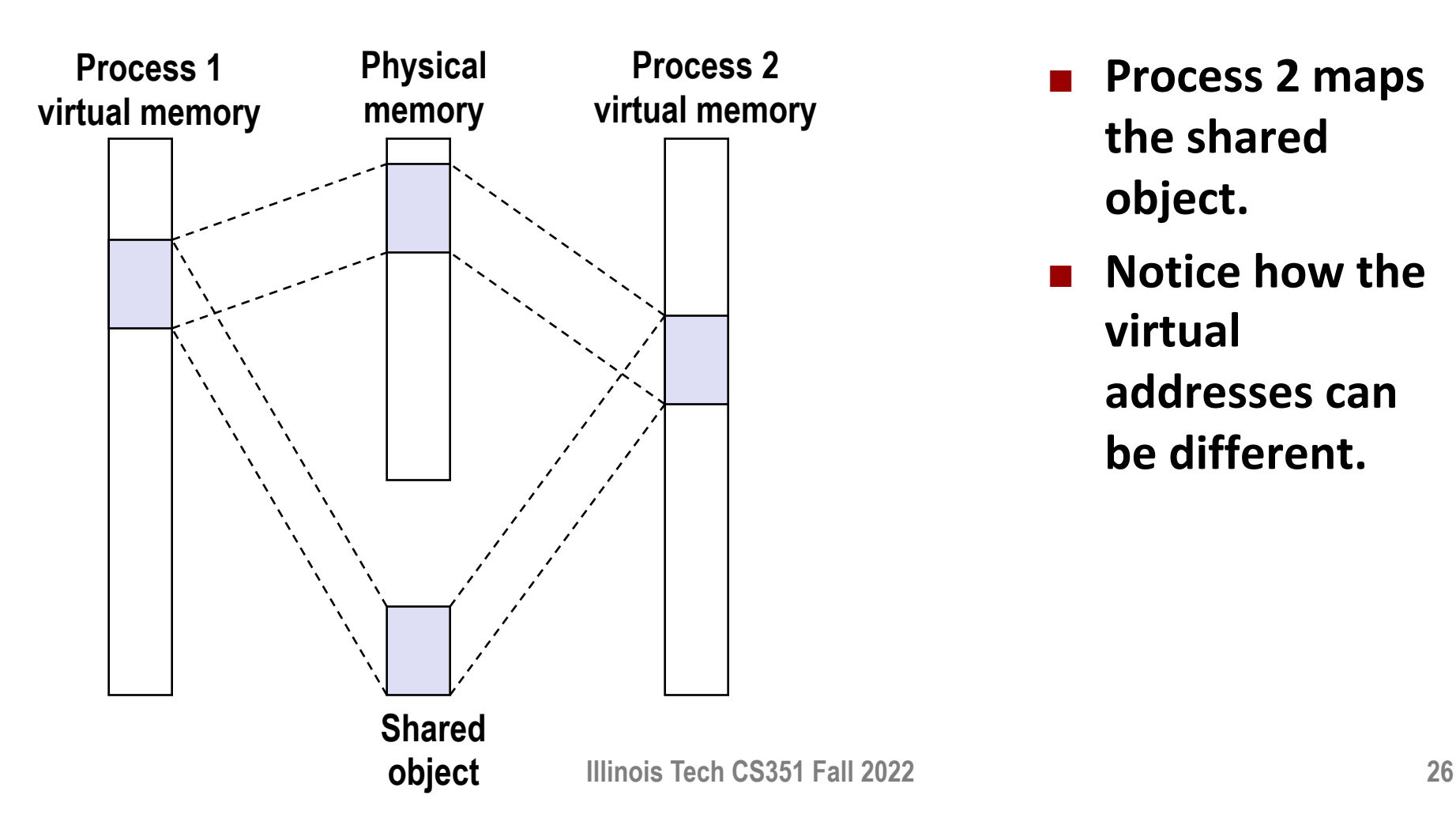

- Process 2 maps **the shared object.**
- ¢ **Notice how the virtual addresses can be different.**

# **Sharing Revisited: Private Copy-on-write (COW) Objects**

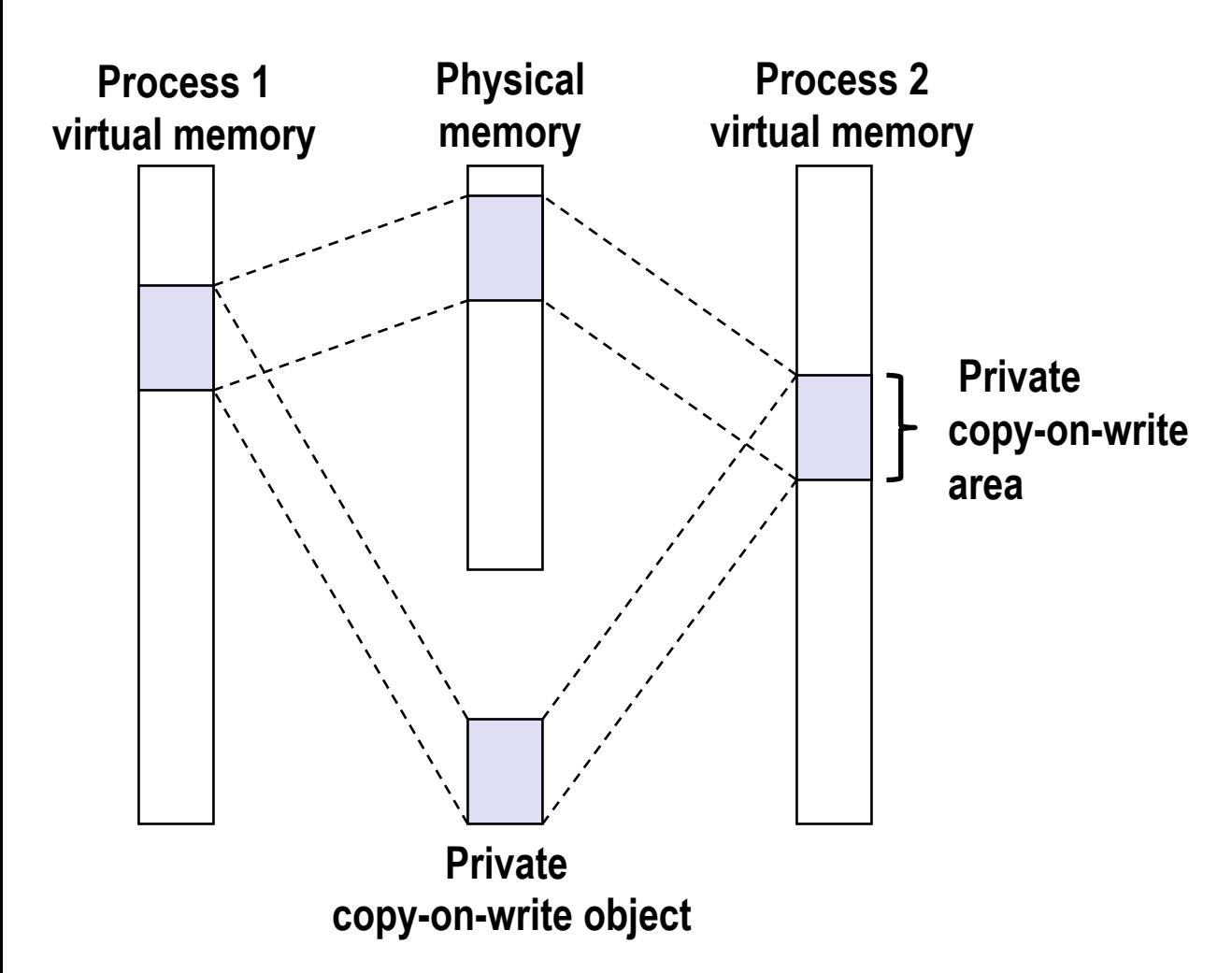

- ¢ **Two processes mapping a** *private copy-on-write (COW)* **object.**
- ¢ **Area flagged as private copy-onwrite**
- ¢ **PTEs in private areas are flagged as read-only**

# **Sharing Revisited: Private Copy-on-write (COW) Objects**

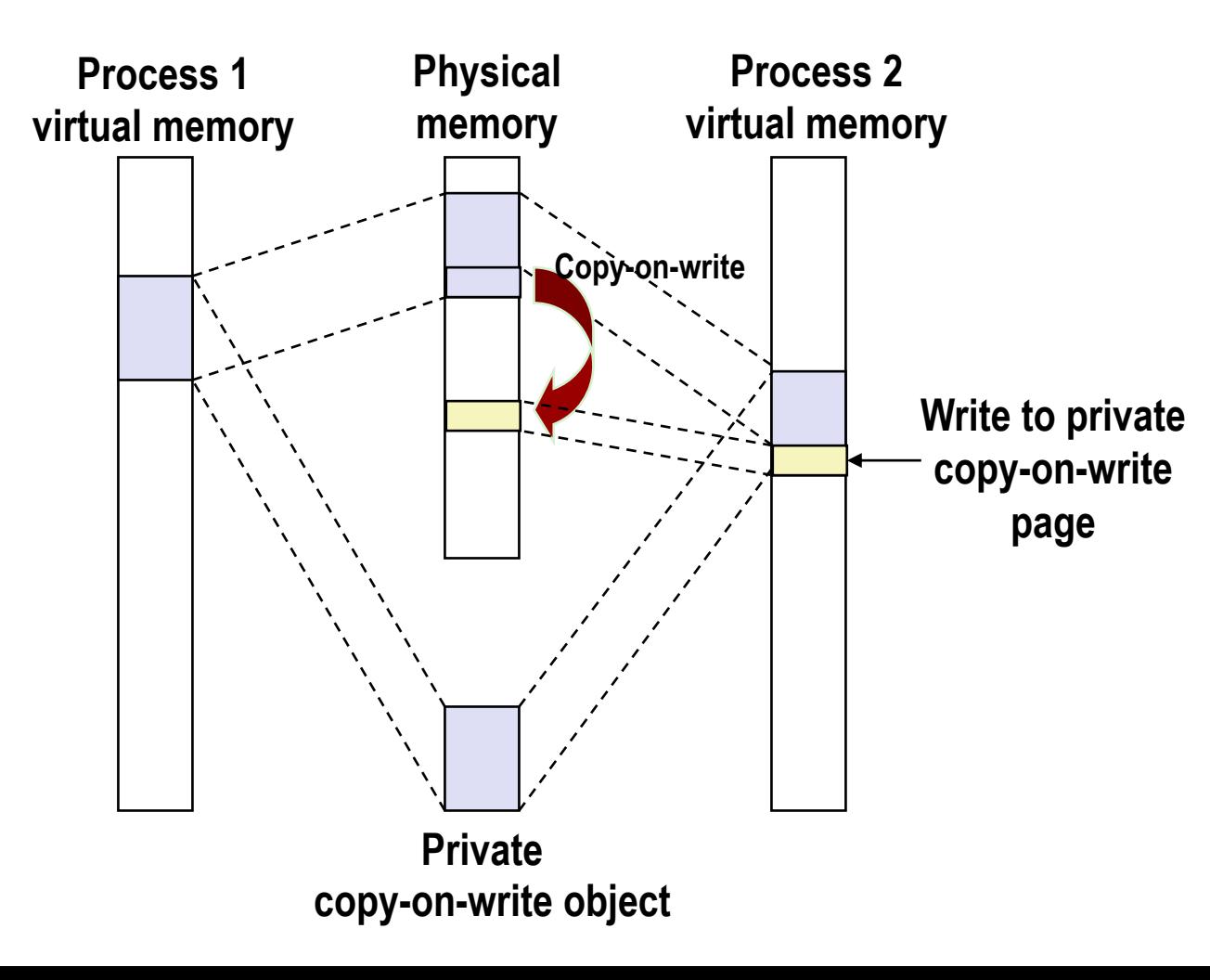

- ¢ **Instruction writing to private page triggers protection fault.** 
	- ¢ **Handler creates new R/W page.**
- ¢ **Instruction restarts upon handler return.**
- ¢ **Copying deferred as long as possible! 28**

### **The fork Function Revisited**

■ VM and memory mapping explain how **fork** provides private **address space for each process.** 

#### ■ **To create virtual address for new new process**

- Create exact copies of current mm struct, vm area struct, and page tables.
- Flag each page in both processes as read-only
- Flag each vm\_area\_struct in both processes as private COW
- ¢ **On return, each process has exact copy of virtual memory**
- ¢ **Subsequent writes create new pages using COW mechanism.**

### **The execve Function Revisited**

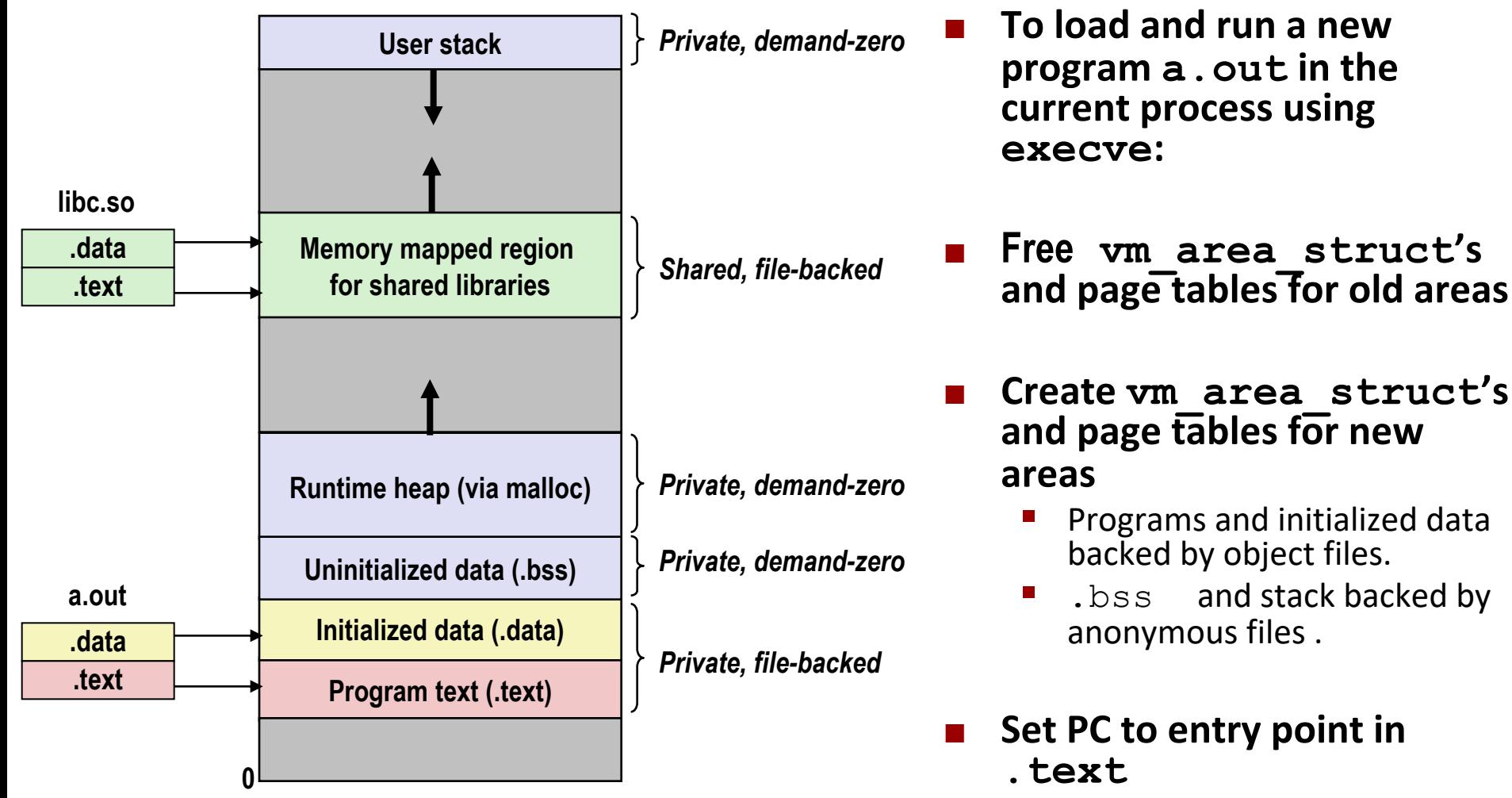

§ Linux will fault in code and data pages as needed. **Illinois Tech CS351 Fall 2022 30 CI CIAL CALCE 20 30 CIAL CIALCE 20 CIALCE 20 CIALCE 20 CIALCE 20 CIALCE 20 CIALCE 20 CIALCE 20 CIALCE 20 CIALCE 20 CIALCE 20 CIALCE 20 CIALCE 20 CIALCE 20** 

### **User-Level Memory Mapping**

**void \*mmap(void \*start, int len, int prot, int flags, int fd, int offset)**

- Map len bytes starting at offset offset of the file specified **by file description fd, preferably at address start**
	- start: may be 0 for "pick an address"
	- § **prot**: PROT\_READ, PROT\_WRITE, ...
	- § **flags**: MAP\_ANON, MAP\_PRIVATE, MAP\_SHARED, ...

¢ **Return a pointer to start of mapped area (may not be start)**

#### **User-Level Memory Mapping**

**void \*mmap(void \*start, int len,**

**int prot, int flags, int fd, int offset)**

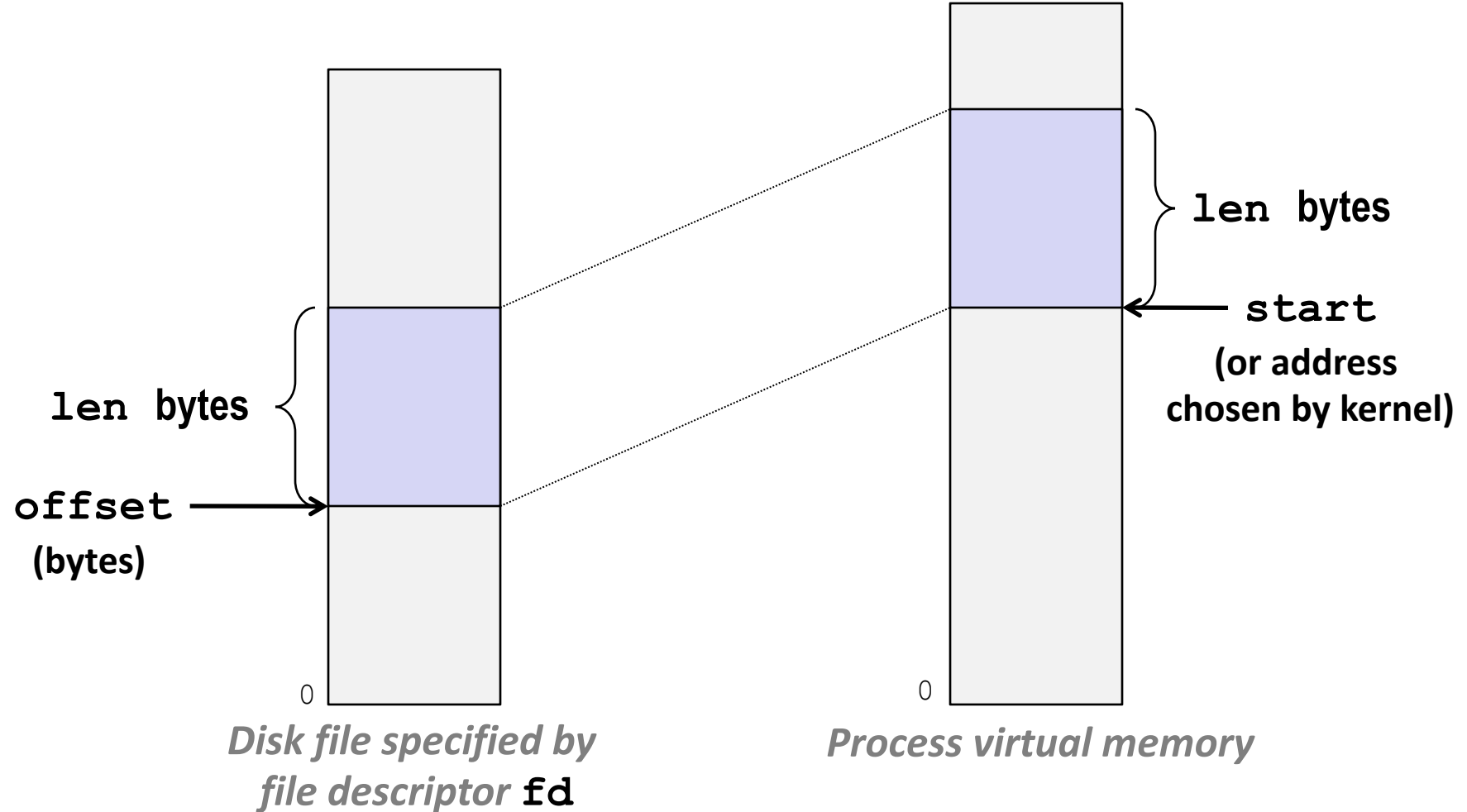

# **Example: Using mmap to Copy Files**

¢ **Copying a file to stdout without transferring data to user space .**

```
#include "csapp.h"
void mmapcopy(int fd, int size)
\{/* Ptr to memory mapped area */
    char *bufp;
    bufp = Mmap(NULL, size,
                PROT_READ,
                MAP PRIVATE,
                fd, 0);
    Write(1, bufp, size);
    return;
}
```

```
/* mmapcopy driver */
               int main(int argc, char **argv)
               \{struct stat stat;
                   int fd;
                  /* Check for required cmd line arg */
                   if (argc != 2) {
                      printf("usage: %s <filename>\n",
                             argv[0]);
                      exit(0);
                   }
                   /* Copy input file to stdout */
                   fd = Open(argv[1], 0_RDOMLY, 0);Fstat(fd, &stat);
                   mmapcopy(fd, stat.st_size);
                  exit(0):}
mmapcopy.c mmapcopy.c
```
# **Per-lecture feedback**

- Better sooner rather than later!
- I can help with issues sooner.
- There is a per-lecture feedback form.
- ¢ **The form is anonymous.** (It checks that you're at Illinois Tech to filter abuse, but I don't see who submitted any of the forms.)
- ¢ https://forms.gle/qoeEbBuTYXo5FiU1A
- I'll remind about this at each lecture.

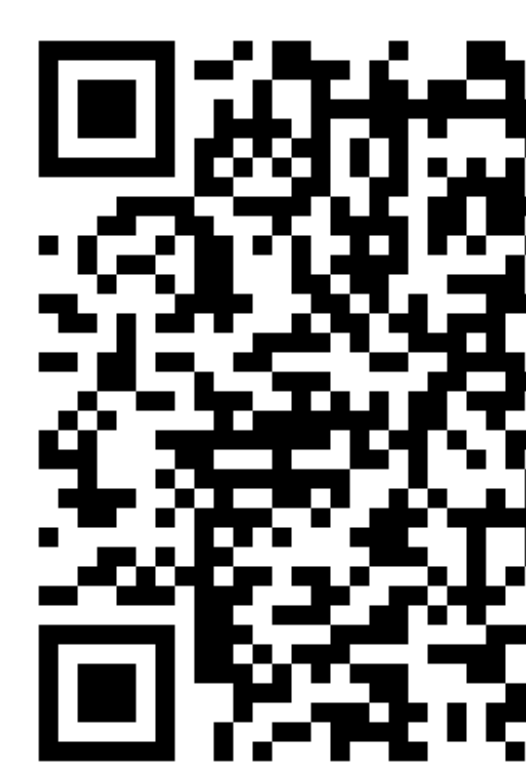